Thomas Schmidtschmidt@informatik.haw-hamburg.de

# **Introduction to Web Services**

- •Motivation
- •The Automated Web
- •XML RPC
- •SOAP Messaging
- $\bullet$ WSDL Description
- •Service Implementation & Deployment
- •Further Issues

### Web Services **Medical Services haw-hamburg.de**

Thomas Schmidtschmidt@informatik.

*"a software application identified by a URI, whose interface and bindings are capable of being defined, described, and discovered as XML artifacts. A Web service supports direct interactions with other software agents using XML-based messages exchanged via Internet-based protocols"*

*(W3C Consortium)*

# For my skiing vacation ... **Schmidt@information**

… I search for a place with more than 1m of snow…

☺ All major areas offer up to date information

- $\circledcirc$  Don't want to search pages
- $\circledcirc$  Don't want to search on pages
- / Don't understand language (Swiss ;)
- ☺ Will like an automatic snow information service

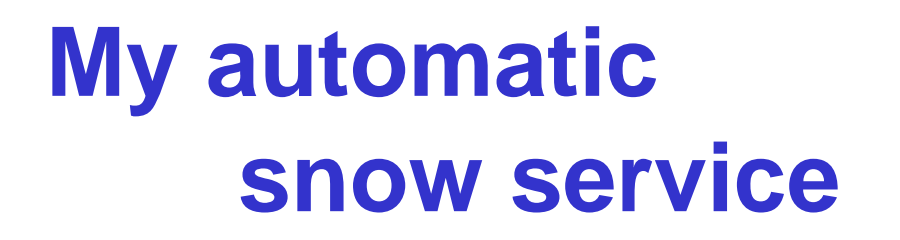

Thomas Schmidtschmidt@informatik.haw-hamburg.de

- •Should inquire all sites in my preferred areas
- •• Should interpret/compare all results
- •• Should display the snowy skiing places

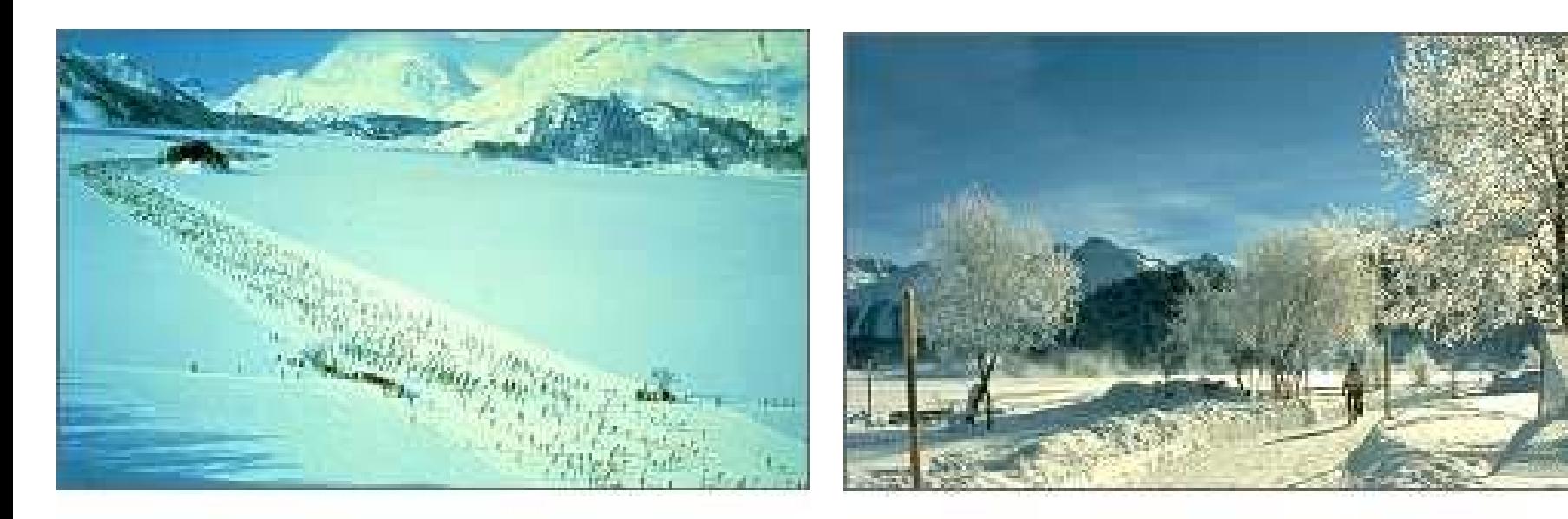

#### **…a** snow service? Submidt@information

Thomas Schmidtschmidt@informatik.

Problem 1: How to find sites/information services? Problem 2: How to locate/extract information from sites? Problem 3: How to process information (encoding)? Problem 4: How to understand information (semantics)? Problem 5: How to interoperate with services (applications, OSs, languages)?

### **Requirements** schmidt@informati

- Technological
	- Standards on application layer
	- Standards in encoding + types
	- Network interoperability
- Functional
	- Request messaging
	- Response messaging
	- Discoverable description
- Semantically
	- Understanding of service
	- Understanding of elements
	- Understanding of values

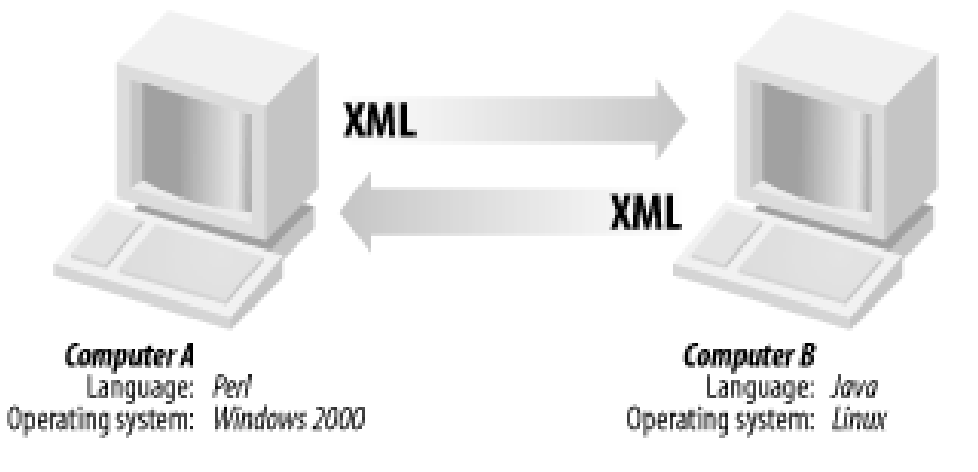

### **Vision: The Automated Web**

- Application centric Web based on interoperable standards
- Just-in-time integration of applications and information
- Services discover, contact and employ other services on request or on schedule
- •Machine services 'understand' other machine services
- Humans encounter a very high-level interface for distributed knowledge and services

# **What is a Web Service?** Schmidt@information

- $\Omega$  available over the Internet (Intranet)
- d using a standardized XML messaging system
- **3 not tied to any operating system or** programming language
- f self-describing via a common XML grammar
- g discoverable via a simple find mechanism

### **XML RPC**

Thomas Schmidtschmidt@informatik.haw-hamburg.de

**RPC Request**

```
<?xml version="1.0" encoding="UTF-8"?>
<methodCall><methodName>weather.getSnowhight</methodName> 
  <params>
       <param><value>St. Moritz</value></param>
   </params >
</methodCall>
RPC Response
<?xml version="1.0" encoding="UTF-8"?>
<methodResponse>
  <params>
       <param><value><int>128</int></value></param>
   </params >
</methodResponse>
```
## **XML RPC**

Thomas Schmidtschmidt@informatik.haw-hamburg.de

- •• Easy and simple Web Service:
	- Machine/language independent remote procedure call
	- Fixed vocabulary
	- Fixed collection of (simple) data types
	- –Well suited for 'rapid' system integration tasks
- But
	- No service description grammar
	- –- No schema/namespace support
	- –No state management.

# Web Service Architecture **schmidt@informati**

Thomas Schmidtschmidt@informatik.

- Service Provider
- •• Service Requestor
- •• Service Registry

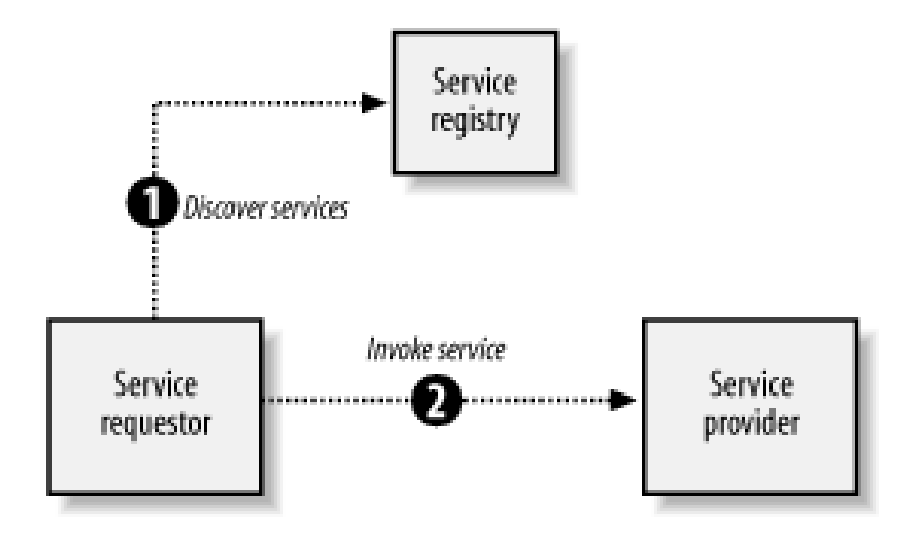

### Protocol Stack

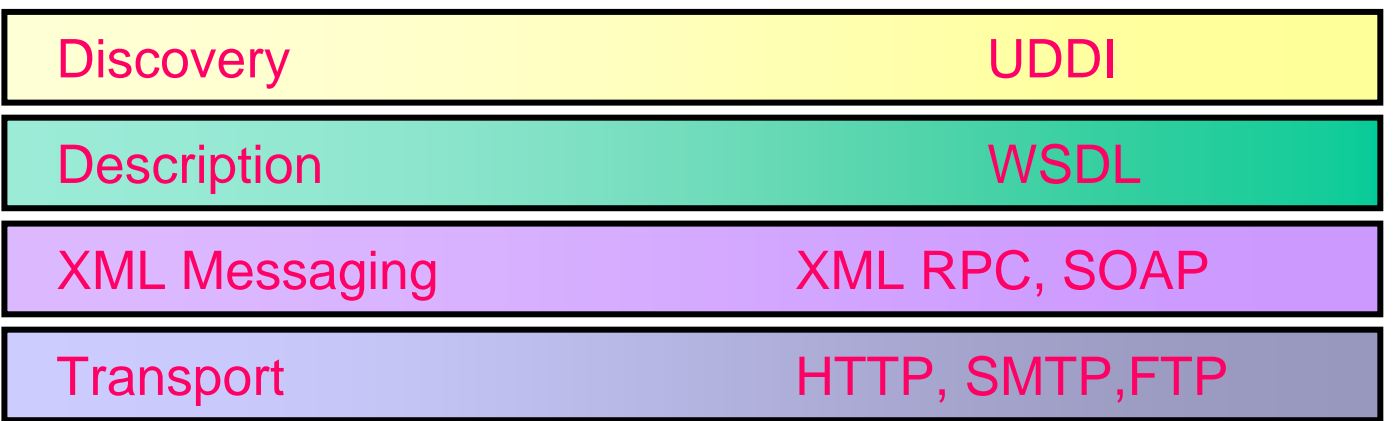

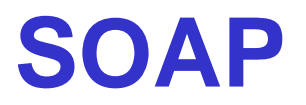

Thomas Schmidtschmidt@informatik.haw-hamburg.de

- •Simple Object Access Protocol (V 1.2).
- •• Defined in XML, W3C standard.
- •• RPC-type via a simple messaging protocol.
- •• Transports XML coded messages.
- •Conventionally used over HTTP.
- Addresses URIs.
- •Employs XML namespace und schema.

# **SOAP Messaging** haw-hamburg.de

Thomas Schmidtschmidt@informatik.

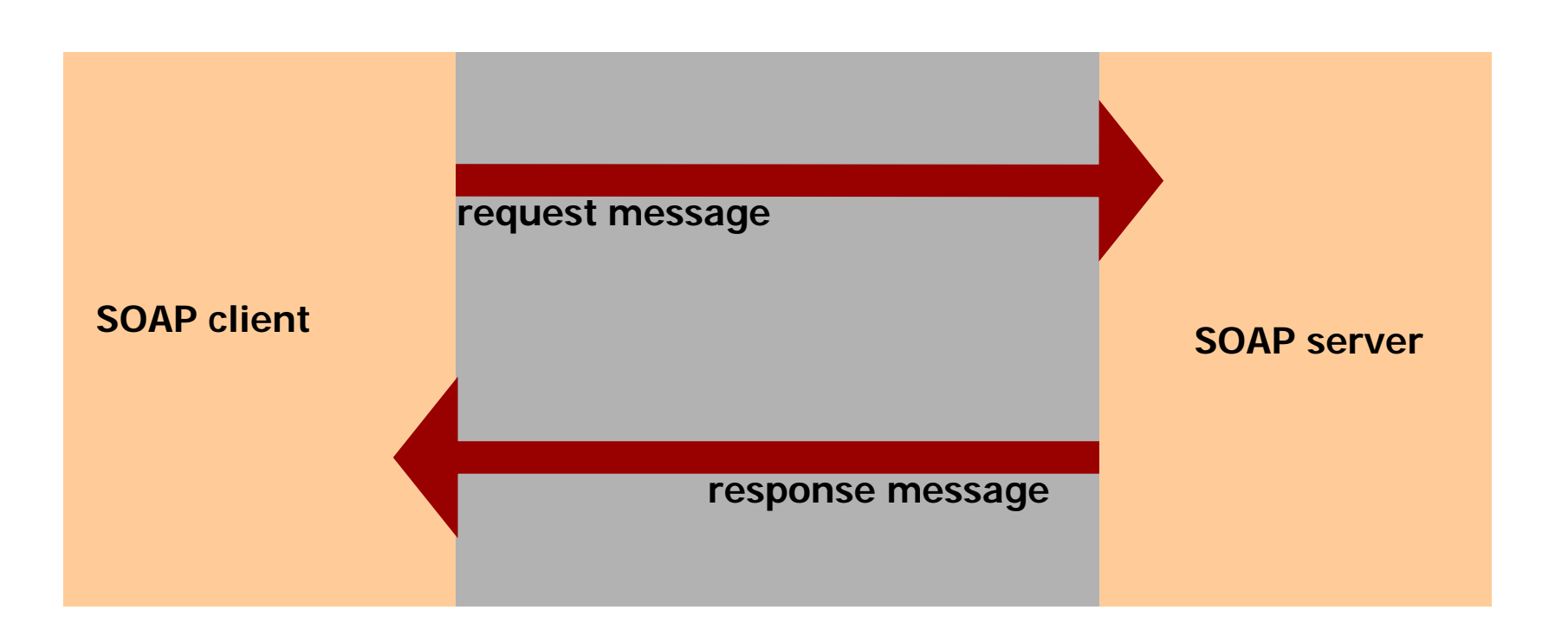

### SOAP messages consist of an Envelope containing

- An optional header
- A message body

### **SOAP Request** schmidt@informatil

```
14<?xml version="1.0" encoding="UTF-8"?>
<SOAP-ENV:Envelope
 xmlns:SOAP-ENV="http://www.w3.org/2002/06/soap-
  envelope/" 
  xmlns:xsi="http://www.w3.org/2001/XMLSchema-instance/"
  xmlns:xsd="http://www.w3.org/2001/XMLSchema/"> 
  <SOAP-ENV:Body> 
      <my:getSnowRequest
          xmlns:my="http://my.org/snow-services"
          SOAP-ENV:encodingStyle= 
          "http://www.w3.org/2002/06/soap-encoding/">
          <town xsi:type="xsd:string">St. Moritz</town>
      </my:getSnowRequest>
  </SOAP-ENV:Body> 
</SOAP-ENV:Envelope>
```
### **SOAP Response** schmidt@informatil

```
<?xml version="1.0" encoding="UTF-8"?>
<SOAP-ENV:Envelope
 xmlns:SOAP-ENV="http://www.w3.org/2002/06/soap-
  envelope/" 
  xmlns:xsi="http://www.w3.org/2001/XMLSchema-instance/"
  xmlns:xsd="http://www.w3.org/2001/XMLSchema/"> 
  <SOAP-ENV:Body> 
      <my:getSnowResponse
          xmlns:my="http://my.org/snow-services"
          SOAP-ENV:encodingStyle= 
          "http://www.w3.org/2002/06/soap-encoding/">
          <return xsi:type="xsd:int">128</return>
      </my:getSnowResponse>
  </SOAP-ENV:Body> 
</SOAP-ENV:Envelope>
```
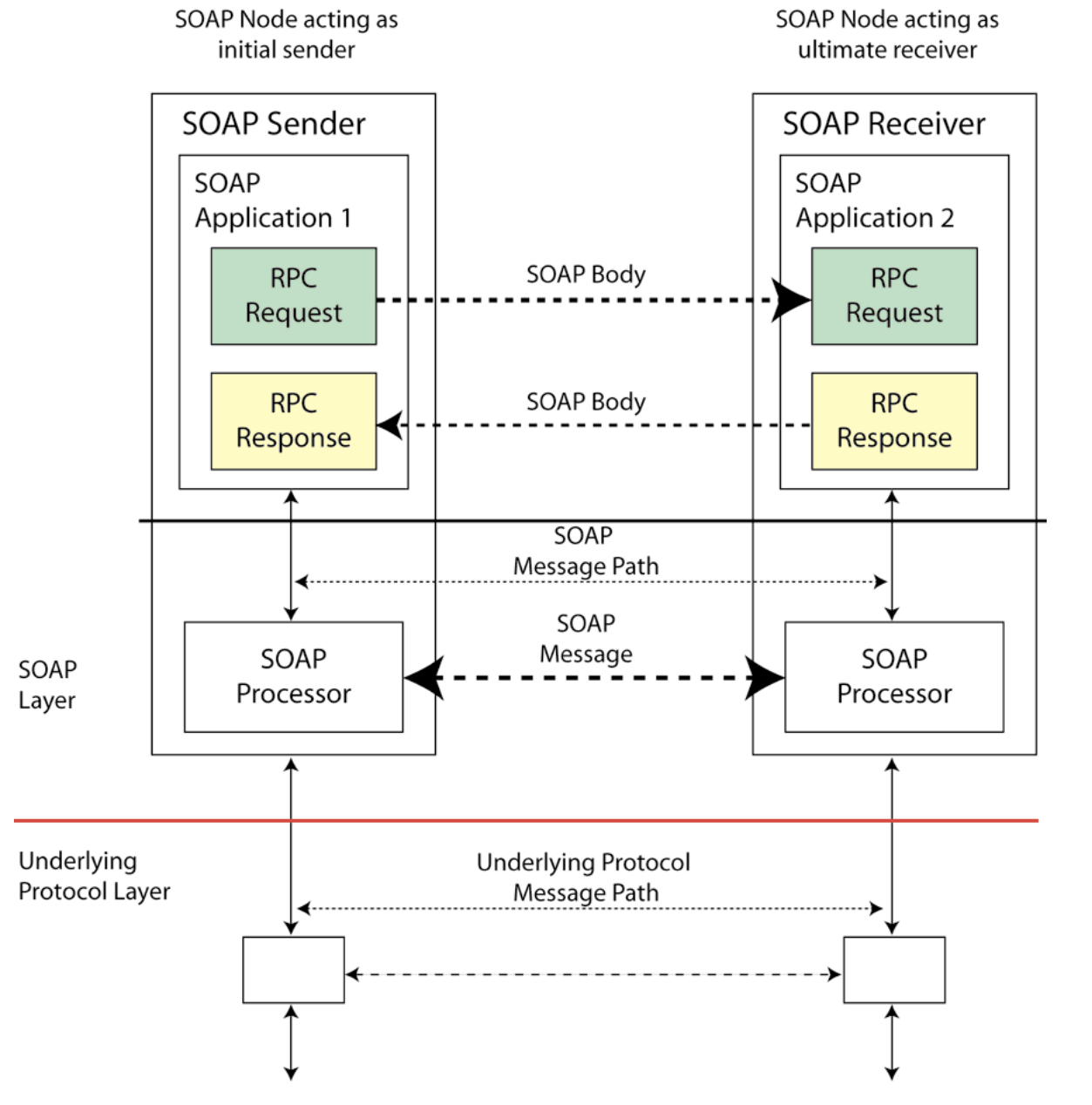

Thomas Schmidtschmidt@informatik.haw-hamburg.de

# **SOAPProtocol Architecture**

Host I

16

# **WSDL Service Description** schmidt@informati

Thomas Schmidtschmidt@informatik.

The Web Service Description Language is an XML Grammar for specifying

- •a public interface of a Web Service
- *service access* mechanisms
- •service *locations*

From interpreting a WSDL file a client can locate a Web Service and invoke any publicly available functions.

## **WSDL Example** schmidt@informatil

```
<?xml version="1.0" encoding="UTF-8"?>
<definitions name="SnowService"
  targetNamespace="http://my.org/snow-services.wsdl"
      xmlns:my="http://my.org/snow/"
  xmlns:soap="http://schemas.xmlsoap.org/wsdl/soap/"
  xmlns:my="http:// my.org/snow-services.wsdl"
  xmlns:xsd="http://www.w3.org/2001/XMLSchema/">
```

```
<message name="getSnowRequest">
     <part name="town" type="xsd:string"/>
</message>
<message name="getSnowResponse">
     \epsilon part name="hight" type="xsd:int"
</message>
```
#### **</definitions>**

**…**

**…**

# **Creating a Service** schmidt@information

- 1. Create core functionality
- 2. Create a service deployment descriptor
- 3. Create a WSDL service descriptor
- 4. Deploy Service
- 5. Register new service via UDDI

# **Hello World Service** schmidt@informati

```
package ws.example.services.hello;
```

```
/**
 * Simple webservice saying hello.
 */
public class HelloService
{
  public String sayHello(String name) {
      return "Hello "+ name +", nice to meet you!";
  }
}
```
# **Service Deployment** schmidt@informati

Thomas Schmidtschmidt@informatik.

- •• Depends on Web Server
- •On JBoss:
	- Copy a J2EE conformal .war archive into the deploy directory
	- Register new service

Command:

**java -cp \$AXISCLASSPATH** 

**org.apache.axis.client.AdminClient -l <deploy-host> deploy.wsdd**

### **Deployment Descriptor: deploy.wsdd**

Thomas Schmidtschmidt@informatik.haw-hamburg.de

```
<?xml version="1.0" encoding="UTF-8" ?>
<deployment name="helloService" 
  xmlns="http://xml.apache.org/axis/wsdd/"
```

```
xmlns:java="http://xml.apache.org/axis/wsdd/providers
/java">
```

```
<handler name="URLMapper" 
type="java:org.apache.axis.handlers.http.URLMapper" 
/>
<service name="HelloService" provider="java:RPC">
  <parameter name="className" 
value="ws.example.services.hello.HelloService"/>
<parameter name="allowMethods" value="*" />
</service>
```
**</deployment>**

# **Creating a Service Request schmidt@informati**

- 1. Find service via UDDI
- 2. Retrieve service description file
- 3. Create SOAP client
- 4. Invoke remote service

## **Hello World Client** schmidt@informatil

Thomas Schmidtschmidt@informatik.

package ws.example.services.client;

….

```
import java.rmi.RemoteException;
import javax.xml.rpc.ParameterMode;
import javax.xml.rpc.ServiceException;
import org.apache.axis.client.Call;
import org.apache.axis.client.Service;
import org.apache.axis.encoding.XMLType;
```

```
/* Simple Simple
web service client. Calls the method 'String 
  sayHello(String name)'.
*/
```

```
public class HelloClient {
    /* URL of host that is providing the web services.
     */
    protected static String HOST = "http://myhost.org";
    /* Specifies path to service on web service host.
     */
    protected static String SERVICE_PATH = "/services/HelloService";
```
## **Hello World Client** schmidt@informatil

```
System.err.println("Remote Invocation Error - reason [" _{\rm Z5}/* Main method that performs web service call.
 * @param args
-
Declared by default -
currently not in use.
 */
public static void main(String[] args) {
    //Create Service
  Service service = new org.apache.axis.client.Service();
 try {
    //try 'Hello' web-service
    Call call = (Call) service.createCall(); //create Call
    call.setReturnType(XMLType.XSD_STRING); //specify return-type
    call.setOperationName("sayHello"); //specify called method
    call.setTargetEndpointAddress(HOST
+ SERVICE_PATH); 
    call.addParameter("name", XMLType.XSD_STRING, ParameterMode.IN);
    //register (passed) parameter for name string .
    String ret = (String) call.invoke(new Object[] { "Charly
Brown" });
    //invoke remote method -
passing the 'String' value as parameter.
    System.out.println("Webservice
says [" + ret + "]");
    } catch (ServiceException ex) {
        System.err.println("Can't create Call - reason [" + 
           ex.getMessage() + "]"); ex.printStackTrace();
    } catch (RemoteException
ex) {
           ex.getMessage() + "]"); ex.printStackTrace();
    } } }
```
# **Service Discovery** schmidt@information

Thomas Schmidtschmidt@informatik.

Consists of three categories

### *White Pages*

General information about the service provider

### *Yellow Pages*

General classification of the offered service

### *Green Pages*

Technical information about the Web Service

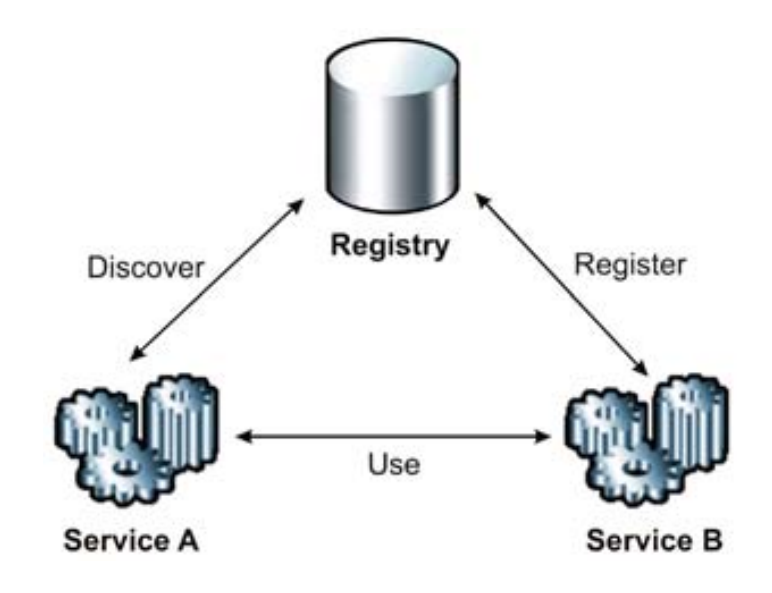

# **Scenarios** schmidt@informati

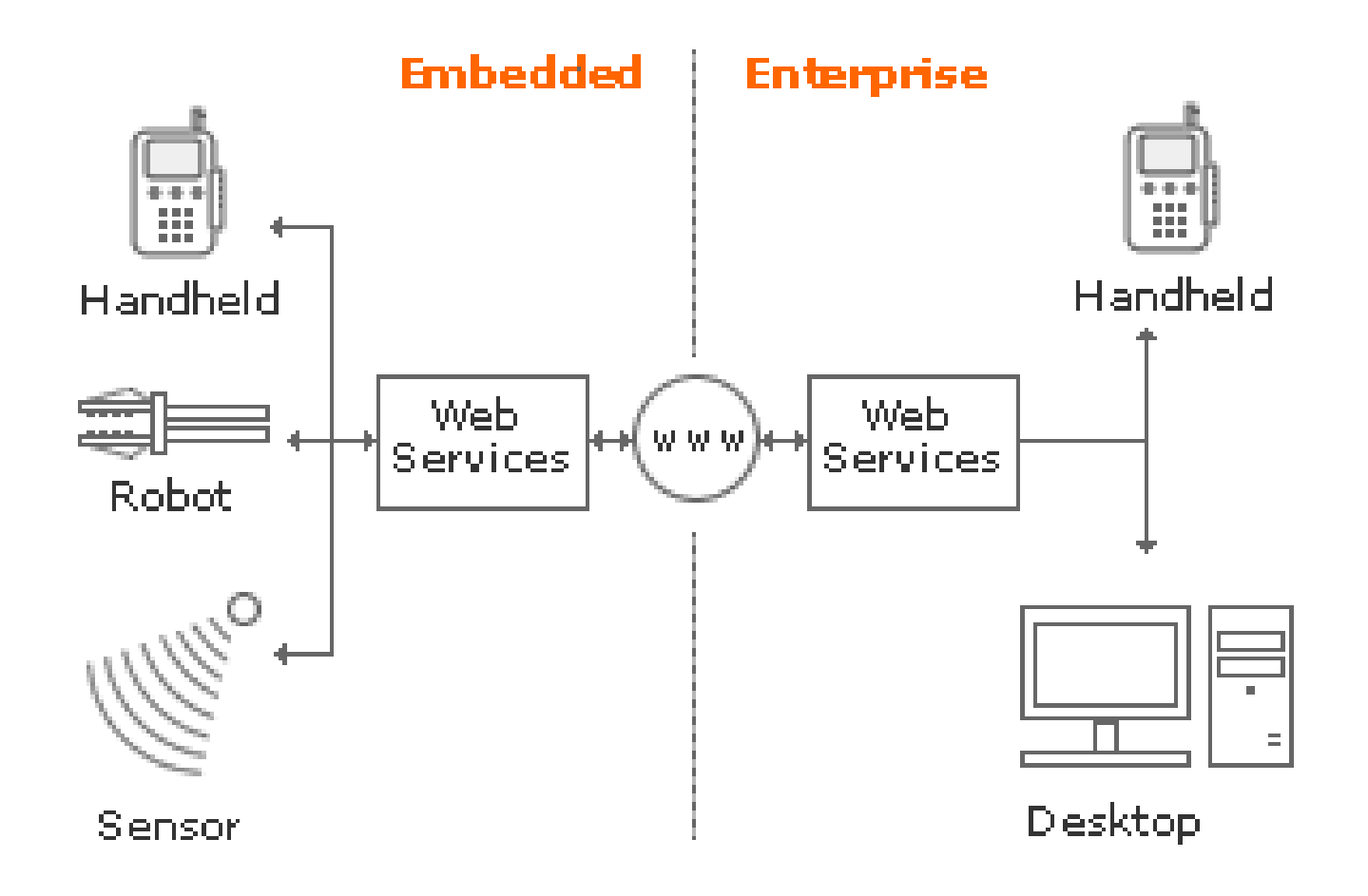

## **Scenarios: Overlay Networks**

Thomas Schmidtschmidt@informatik.haw-hamburg.de

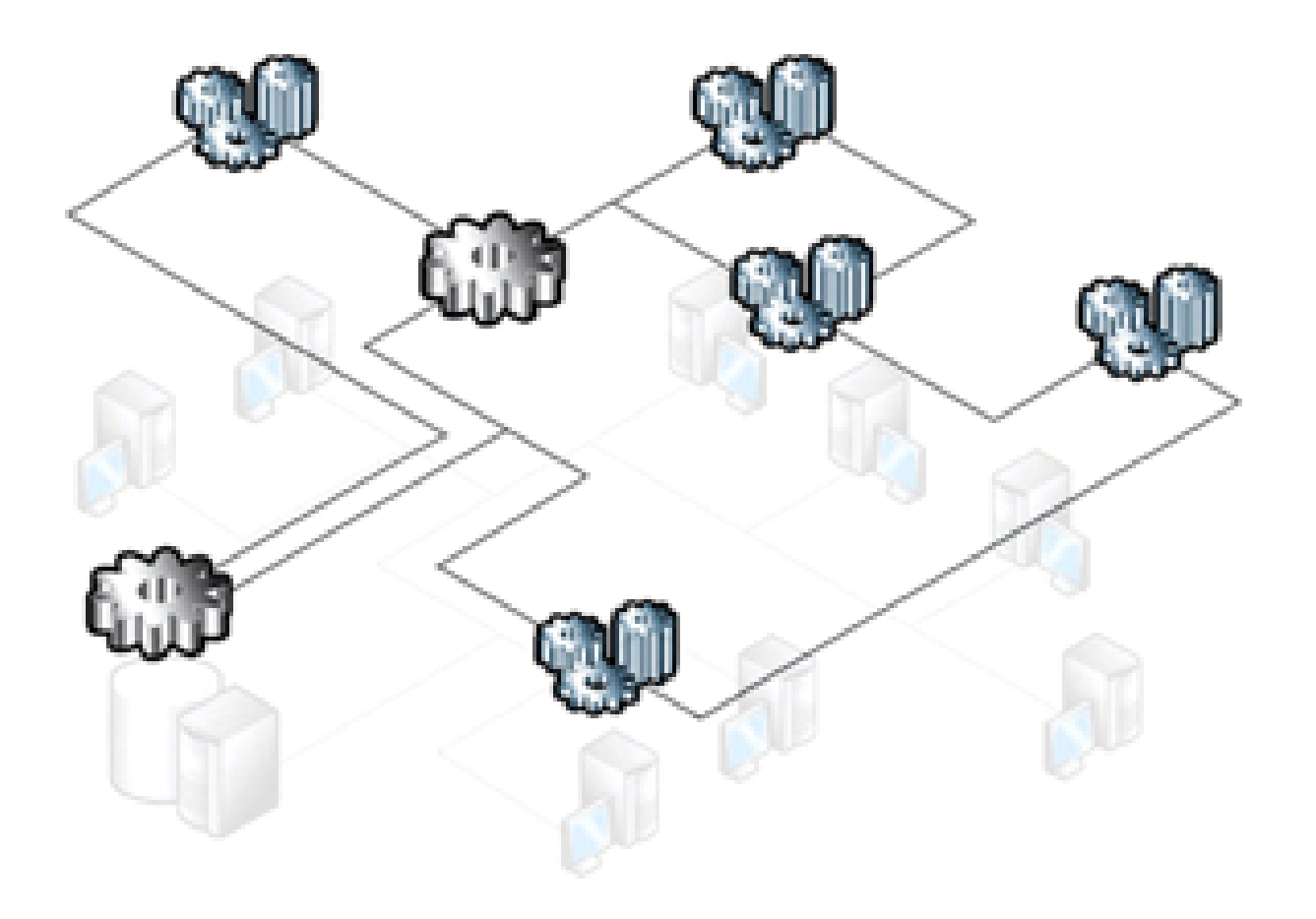

# **Security Issues Security Issues**

- Mutual authentication
- •Message authentication
- •• Data encryption
- • Networking: Firewalls becomeirrelevant

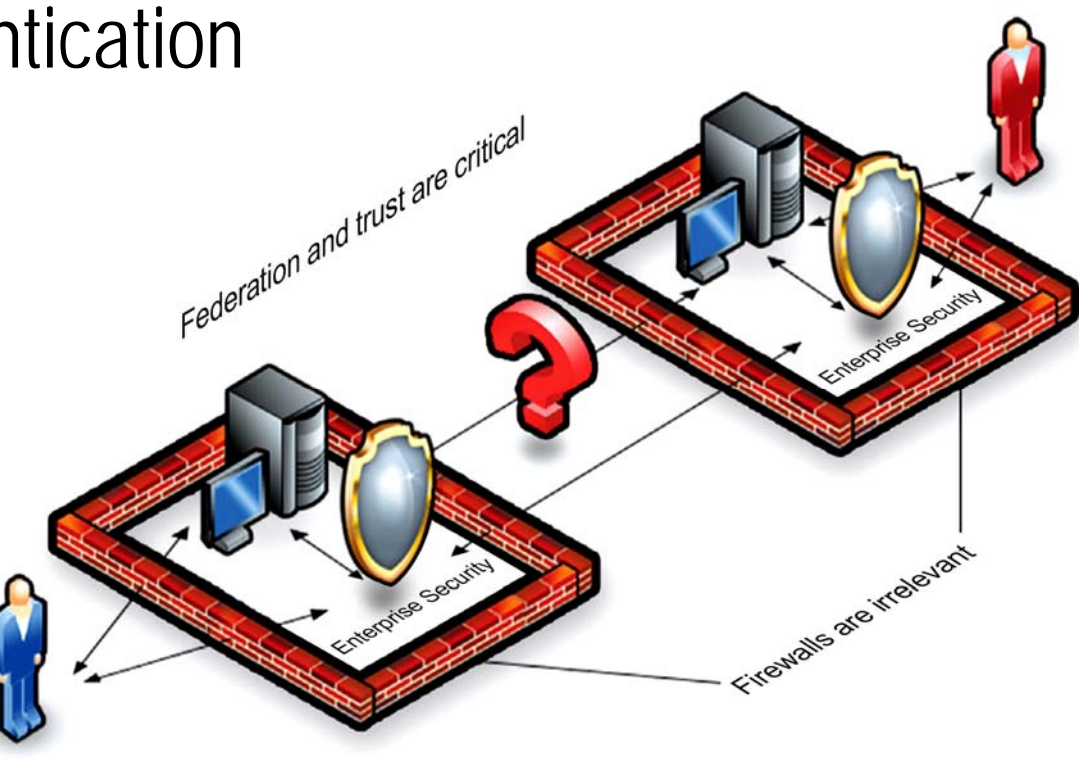

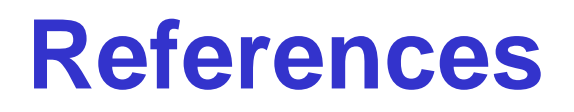

Thomas Schmidtschmidt@informatik.haw-hamburg.de

ªThe W3C standards http://www.w3.org.

- ª E. Cerami: *Web Services Essentials,* O'Reilly, Sebastopol, 2002.
- ª G. Alonso et. al.: *Web Services*, Springer, Berlin 2004.
- ª J. Snell et al.: *Programming Web Services with SOAP*, O'Reilly, Sebastopol, 2002.